# **Pegasystems**

## PEGAPCRSA80V1\_2019 Exam

Pega Certified Robotics System Architect (PCRSA) 80V1 2019 Exam

Questions & Answers Demo

### Version: 8.0

#### **Question: 1**

Select two statements that correctly describe adapters. (Choose two.)

- A. Adapters have accessible properties, methods, and events that launch, monitor, and expose enterprise applications for automation.
- B. An adapter allows users to integrate with an application built on a specific platform.
- C. An adapter orchestrates the deployment of a robotic solution and monitors the robots of the robot worker pool.
- D. An adapter integrates with Windows applications by using a self-hosted REST service through application JavaScript.

Answer: A,B

#### **Question: 2**

You add a MessageDialog component to an automation. Based on the following image, which option shows the configuration settings that generates the message dialog?

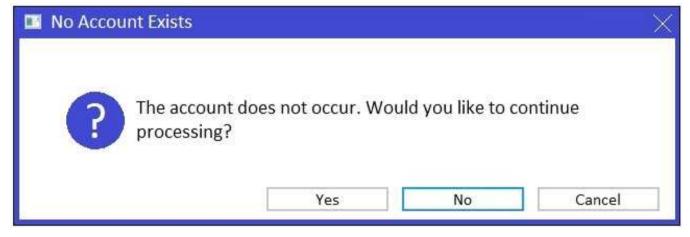

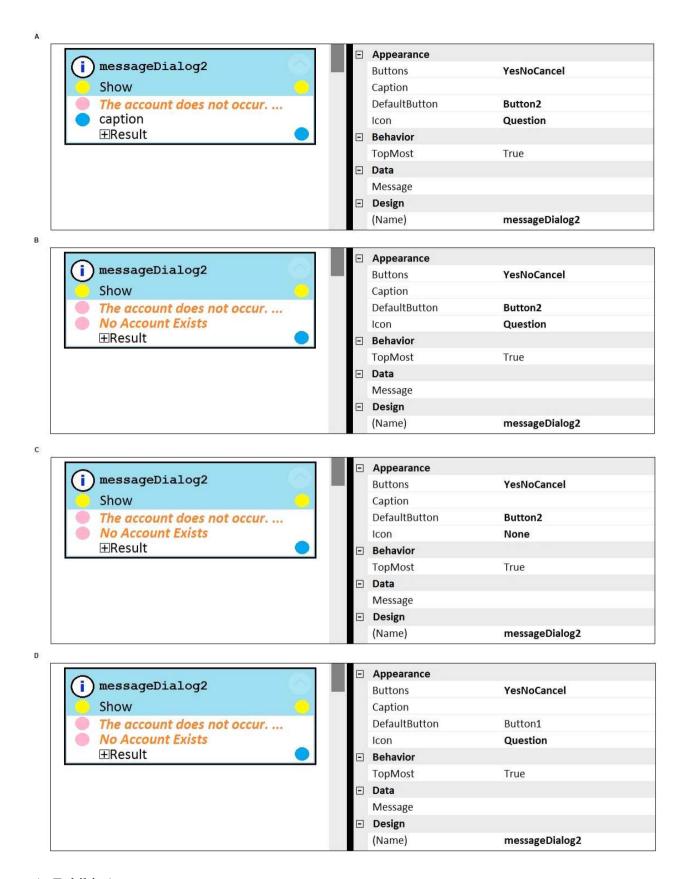

#### A. Exhibit A

| B. | Exhibit | В |
|----|---------|---|
| C. | Exhibit | C |

D. Exhibit D

| Answer: | D |
|---------|---|

#### **Question: 3**

You are designing an automation that adds new customers to an online insurance web site. If a customer exists, a pop-up window is displayed with an error message, which closes automatically after 35 seconds.

While debugging the automation, you notice that you are receiving a control not created exception message in the Add Customer procedure after a page navigation occurs. How do you resolve the exception?

- A. Add a missing created event in the Add Customer procedure.
- B. Ensure the waitForCreate timeout is longer than 35 seconds in the Add Customer procedure.
- C. Ensure the isCreated timeout is longer than 35 seconds in the Add Customer procedure.
- D. Add a missing waitForEvent.Exists method in the Add Customer procedure.

Question: 4

Pega Robotic Coding Standards suggest organization of project components. You have added the \_GC\_CRM project item to the CRMPrj.

Which three components are recommended to be placed in the \_GC\_CRM project item? (Choose three.)

- A. ForLoop
- B. Switch
- C. stringUtils
- D. messageDialog
- E. dateTimeUtils

Answer: C,D,E